Міністерство освіти і науки України Кам'янець-Подільський національний університет імені Івана Огієнка Фізико-математичний факультет Кафедра комп'ютерних наук

### Дипломна робота

з теми: " Розробка та реалізація адмін-панелі вебзастосунку «Інтерактивна карта»"

> Виконав: студент 2 курсу ступеня вищої освіти магістр групи KN1-M20 спеціальності 122 Комп'ютерні науки Ігонін Євгеній Романович Керівник: Понеділок В.В., кандидат технічних наук, старший викладач кафедри комп'ютерних наук Рецензент:

## **КАМ'ЯНЕЦЬ-ПОДІЛЬСЬКИЙ – 2021 Р.**

# **3MICT**

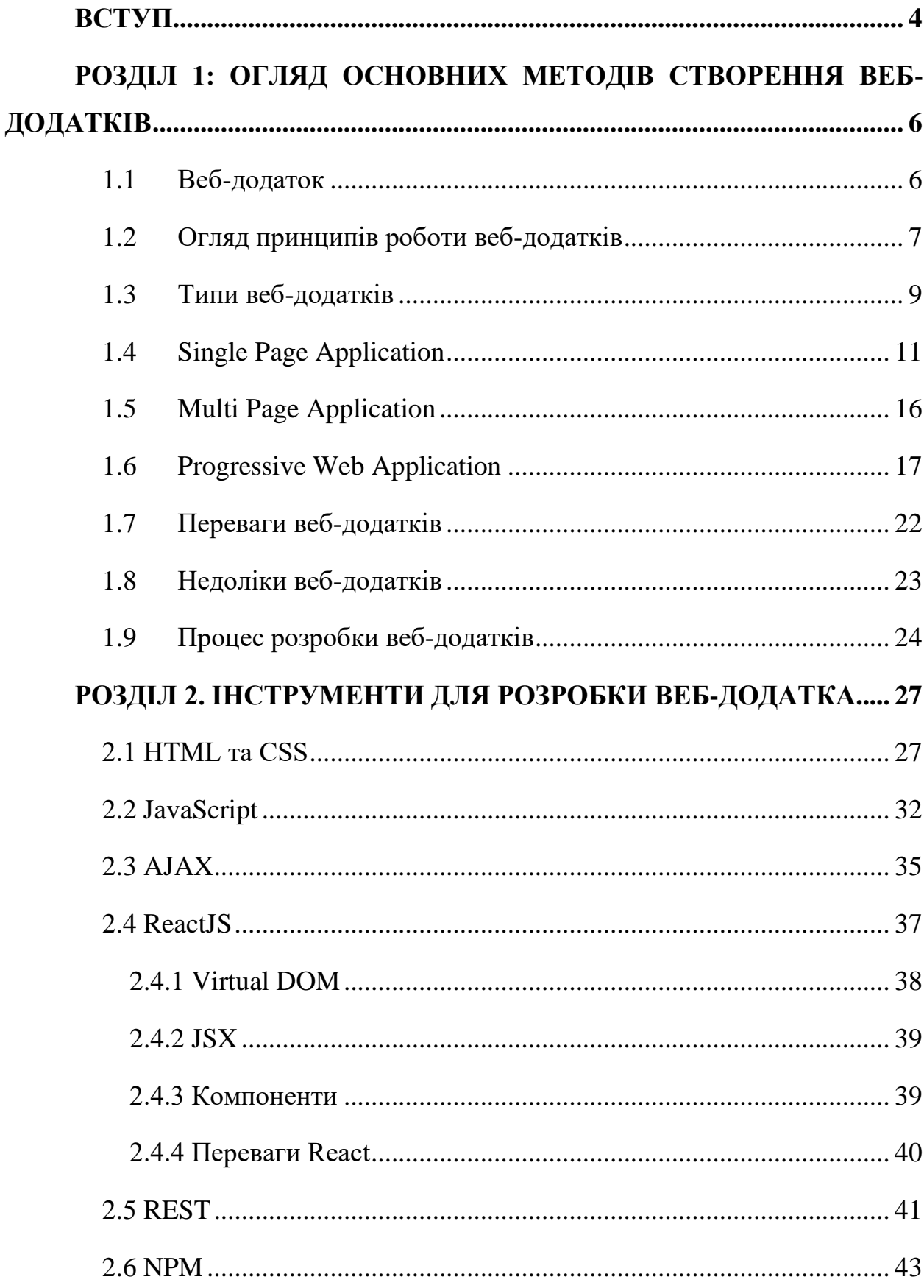

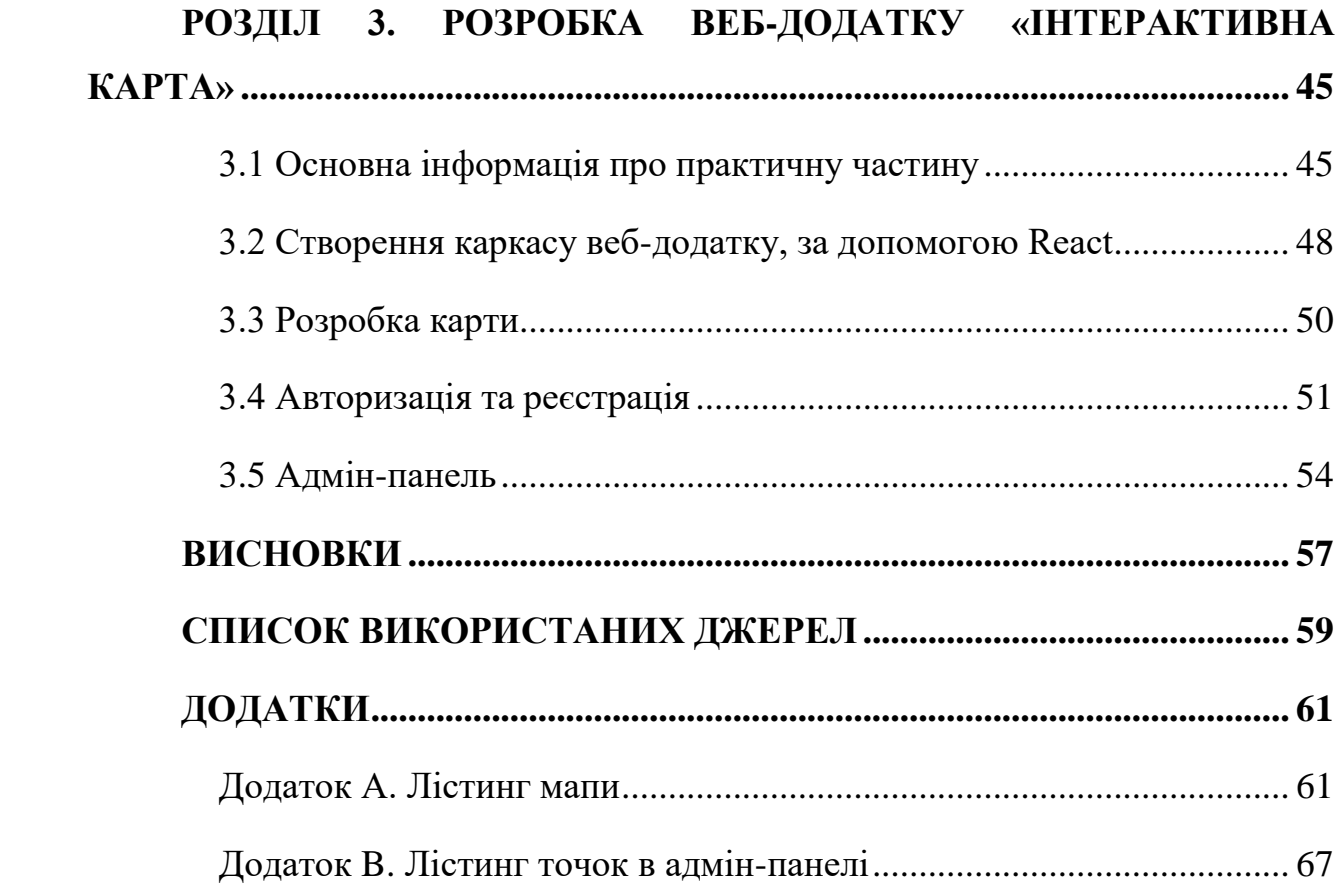

#### **ВСТУП**

<span id="page-3-0"></span>Кожен день люди взаємодіють з різними пристроями, підключеними до мережі інтернет, від комп'ютера і ноутбука до розумних годинників. Інтернет охоплює все більше сфер життєдіяльності людини. Для користувачів комп'ютерів і мобільних пристроїв доступ в інтернет здійснюється за допомогою браузера – прикладного програмного забезпечення, призначеного для перегляду веб-сторінок, комп'ютерних файлів і каталогів, змісту вебдокументів, управління веб-додатками, а також для вирішення інших завдань.

Функціональні можливості браузерів постійно розширюються і поліпшуються завдяки конкуренції між їхніми розробниками, високим темпом розвитку і впровадження інформаційних технологій. Це робить браузери дуже потужним програмним забезпеченням. Саме тому все більша увага приділяється розробці веб-додатків. Вони зручні для використання і кросплатформні, так як працюють на пристроях під управлінням будь-якої операційної системи, і установка додаткового програмного забезпечення не потрібна.

Останні пару років серед веб-додатків шаленої популярності набирають односторінкові веб-додатки. Їхньою перевагою є те, що вони досить легкі та швидкі у розробці, а також що під час розробки frontend частини, вони не сповільнюють та ніяк не перешкоджають розробці backend частини. Для їхньої розробки використовують такі фреймворки та бібліотеки як: React, Angular, Vue та інші, однак найпопулярнішим серед них є React, який набув досить популярний серед розробників завдяки низькому порогу входження в його вивчення та простоті розробки веб-додатків з використанням API.

Веб-застосунки написані за допомогою бібліотеки React працюють без перезавантаження сторінки після, а завдяки підвантаженню контенту у вже існуючу структуру, причому таке підвантаження не потребує великих витрат часу та пам'яті.

Це можливо завдяки тому, що користувач отримує не окремі HTML сторінки, а JavaScript код, на основі якого формується сторінка.

Мета магістерської роботи: створити веб-додаток "Інтерактивна карта", яка дозволить полегшити процес обміну інформації між людьми.

Для досягнення мети необхідно вирішити наступні завдання:

- аналіз та вивчення предметної області;
- огляд існуючих веб-додатків, виявлення їх недоліків;
- огляд інструментів і фреймворків, які використовуються для його реалізації;
- розробка веб-додатку з використанням розглянутих технологій і фреймворків;
- тестування розробленого веб-додатку.

Предметом дослідження є створення web-додатку.

Актуальність проблеми, полягає в тому, що людям інколи необхідно мати під руками карта з тими чи іншими даними. Як приклад можна взяти карта електричних опор міста, з описом хто її власник та вартістю її використання. На разі проблема такого характеру стосується інтернет провайдерів, які використовують електричні опори, і зараз, досить важко знайти інформацію щодо тої чи іншої електричної опори, на що затрачається досить багато часу та зусиль. З використанням даної інтерактивної карти можна було би уникнути даної проблеми, та економити досить багато часу.

#### **ВИСНОВКИ**

<span id="page-5-0"></span>В ході виконання магістерської роботи було ретельно досліджено та проаналізовано популярні способи створення веб-застосунків, а саме односторінкових веб-застосунків, та порівняння їх з іншими вебзастосунками, а саме багатосторінковими та прогресивними вебзастосунками. В результаті порівняння цих технологій розробки вебдодатків, було виявлено, що односторінкові веб-застосунки є набагато вигідніші у розробці невеликих за обсягом інформації сайтів, однак гірші при розробці e-commerce продуктів через труднощі, які виникають з SEO оптимізацією.

Було встановлено що популярність односторінкових веб-застосунків з'явилась відносно недавно, завдяки тому, що з'явились фремворки, бібліотеки та інші інструменти, такі як webpack, які дозволяють значно спростити розробку даного виду веб-застосунків.

Також було розглянуто такі засоби розробки веб-застосунків як: мова розмітки HTML, каскадні таблиці стилів CSS, мова програмування JavaScript та архітектурний стилі передачі та отримання даних REST, без яких розробка веб-застосунків з використанням бібліотеки React не можлива.

Був повністю розглянутий процес створення односторікового вебзастосунку за допомогою JavaScript бібліотеки, а саме React, від ініціалізації проекту до кінцевого готового продукту.

Було досліджено можливості google map api, а також firebase auth, які в подальшому були використані у кінцевому продукті.

Набуті в ході дослідження та спостереження вміння та навички були використанні під час розробки односторінкового веб-додатку «Інтерактивна карта».

Розроблений веб-додаток представляє собою карту. На карті відображаються точки які можуть ставити будь-хто з користувачів, які увійшли у систему.

Авторизація здійснюється в два етапи, перший етап це перевірка відповідності емейлу та паролю, які надсилаються в базу даних firebase, там перевіряються на відповідність один одному, і в разу успіху, повертають інформацію що-до користувача. Другий етап, це отримання даних про користувача з бази даних веб-додатку, таку як ім'я, фамілія та логін.

У адміністраторів веб-додатку є можливість зайти у адмін-панель вебзастосунку, для перегляду або зміни інформації яка стосується користувачів та точок на карті, які добавили користувачі.

В подальшому, даний веб-застосунок можна розширити більшим набором можливостей, а також використовувати його як каркас для створення подібних веб-застосунків під специфічні потреби певних замовників.

На дослідження проблеми та розгляду проектування веб-додатків було затрачено біля двохсот годин. На розробку веб-застосунку було затрачено приблизно сто годин.

Отже, з впевненістю можна сказати, що концепція односторінкових додатків має значні переваги і перспективу розвитку у майбутньому. Кількість інструментів, фреймворків та технологій, основним напрямом яких є розробка односторінкових додатків, швидко зростає. Це суттєво спрощує створення нових додатків.

## **СПИСОК ВИКОРИСТАНИХ ДЖЕРЕЛ**

- <span id="page-7-0"></span>1. Веброзробка. Wikipedia : веб-сайт. URL: [https://uk.wikipedia.org/wiki/](https://uk.wikipedia.org/wiki/%D0%92%D0%B5%D0%B1%D1%80%D0%BE%D0%B7%D1%80%D0%BE%D0%B1%D0%BA%D0%B0) [%D0%92%D0%B5%D0%B1%D1%80%D0%BE%D0%B7%D1%80%D](https://uk.wikipedia.org/wiki/%D0%92%D0%B5%D0%B1%D1%80%D0%BE%D0%B7%D1%80%D0%BE%D0%B1%D0%BA%D0%B0) [0%BE%D0%B1%D0%BA%D0%B0](https://uk.wikipedia.org/wiki/%D0%92%D0%B5%D0%B1%D1%80%D0%BE%D0%B7%D1%80%D0%BE%D0%B1%D0%BA%D0%B0) (дата звернення: 15.09.2021).
- 2. Чем веб-приложение отличается от сайта? *itProger*: веб-сайт. URL: [https://itproger.com/news/chem-veb-prilozhenie-otlichaetsya-ot](https://itproger.com/news/chem-veb-prilozhenie-otlichaetsya-ot-sayta)[sayta](https://itproger.com/news/chem-veb-prilozhenie-otlichaetsya-ot-sayta) (дата обращения: 15.09.2021).
- 3. Введение в Angular. Что такое Angular. Первый проект. *METANIT.COM* : веб-сайт. URL: [https://metanit.com/web/angular2/1.1.p](https://metanit.com/web/angular2/1.1.php) [hp](https://metanit.com/web/angular2/1.1.php) (дата обращения: 20.09.2021).
- 4. Разработка Web-приложений. *Infoshell* : веб-сайт. URL: [https://infoshe](https://infoshell.ru/blog/razrabotka-veb-prilozhenij/) [ll.ru/blog/razrabotka-veb-prilozhenij/](https://infoshell.ru/blog/razrabotka-veb-prilozhenij/) (дата обращения: 25.09.2021).
- 5. Что такое веб-приложения, виды и их преимущества. *Azoft* : веб-сайт. URL: <https://www.azoft.ru/blog/web-apps/> (дата обращения: 30.09.2021).
- 6. Достоинства и недостатки web-приложений. *Studme* : веб-сайт. URL: [https://studme.org/97611/informatika/dostoinstva\\_nedostatki\\_web](https://studme.org/97611/informatika/dostoinstva_nedostatki_web-prilozhenny)[prilozhenny](https://studme.org/97611/informatika/dostoinstva_nedostatki_web-prilozhenny) (дата обращения: 01.10.2021).
- 7. Разработка мобильных и веб-приложений: что является лучшим решением. *Smartum Pro* : веб-сайт. URL: [https://smartum.pro/ru/blog](https://smartum.pro/ru/blog-ru/razrabotka-mobilnykh-i-web-prilozheniy/)[ru/razrabotka-mobilnykh-i-web-prilozheniy/](https://smartum.pro/ru/blog-ru/razrabotka-mobilnykh-i-web-prilozheniy/)

(дата обращения: 01.10.2021).

- 8. Как разработать веб-приложение за 8 шагов. *VC.RU* : веб-сайт. URL: [https://vc.ru/dev/231077-kak-razrabotat-veb-prilozhenie-za-8](https://vc.ru/dev/231077-kak-razrabotat-veb-prilozhenie-za-8-shagov) [shagov](https://vc.ru/dev/231077-kak-razrabotat-veb-prilozhenie-za-8-shagov) (дата обращения: 11.10.2021).
- 9. HTML. Руководства для начинающих. *MDN Web Docs* : веб-сайт. URL: <https://developer.mozilla.org/ru/docs/Web/HTML> (дата обращения: 18.10.2021).
- 10. Элемент. *MDN Web Docs* : веб-сайт. URL: [https://developer.mozilla.](https://developer.mozilla.org/ru/docs/Web/HTML/Element) [org/ru/docs/Web/HTML/Element](https://developer.mozilla.org/ru/docs/Web/HTML/Element) (дата обращения: 22.10.2021).
- 11. Основы HTML : веб-сайт. URL: [https://developer.mozilla.org/ru/doc](https://developer.mozilla.org/ru/docs/Learn/Getting_started_with_the_web/HTML_basics) s/Learn/Getting started with the web/HTML basics (дата обращения: 22.10.2021).
- 12. CSS. Wikipedia : веб-сайт. URL: <https://uk.wikipedia.org/wiki/CSS> (дата звернення: 31.10.2021).
- 13. Что такое CSS: объясняем простыми словами. *GeekBrains* : веб-сайт. URL: [https://gb.ru/posts/chto-takoe-css-obyasnyaem-prostymi](https://gb.ru/posts/chto-takoe-css-obyasnyaem-prostymi-slovami)[slovami](https://gb.ru/posts/chto-takoe-css-obyasnyaem-prostymi-slovami) (дата обращения: 31.09.2021).
- 14. CSS. *Rookee* : веб-сайт. URL: <https://wiki.rookee.ru/css/> (дата обращения: 01.11.2021).
- 15. Основы JavaScript. *MDN Web Docs* : веб-сайт. URL: [https://develop](https://developer.mozilla.org/ru/docs/Learn/Getting_started_with_the_web/JavaScript_basics) [er.mozilla.org/ru/docs/Learn/Getting\\_started\\_with\\_the\\_web/JavaScript\\_b](https://developer.mozilla.org/ru/docs/Learn/Getting_started_with_the_web/JavaScript_basics) [asics](https://developer.mozilla.org/ru/docs/Learn/Getting_started_with_the_web/JavaScript_basics) (дата обращения: 08.11.2021).
- 16. Основы JavaScript. *JavaScript.ru* : веб-сайт. URL: [https://learn.javas](https://learn.javascript.ru/intro) [cript.ru/intro](https://learn.javascript.ru/intro) (дата обращения: 08.11.2021).
- 17. JavaScript. *JavaScript.ru* : веб-сайт. URL: [https://blog.ingate.ru/seo](https://blog.ingate.ru/seo-wikipedia/java-script/)[wikipedia/java-script/](https://blog.ingate.ru/seo-wikipedia/java-script/) (дата обращения: 08.11.2021).
- 18. Что Такое AJAX И Как Он Работает. *Hostinger tutorials* : веб-сайт. URL: <https://www.hostinger.ru/rukovodstva/chto-takoje-ajax/> (дата обращения: 25.11.2021).
- 19. Что такое React и как его освоить? *Академия Яндекса* : веб-сайт. URL: <https://academy.yandex.ru/posts/chto-takoe-react-i-kak-ego-osvoit> (дата обращения: 01.12.2021).
- 20. What is REST? *Codecademy* : web-site. URL: [https://www.codecade](https://www.codecademy.com/article/what-is-rest) [my.com/article/what-is-rest](https://www.codecademy.com/article/what-is-rest) (Last accessed: 01.12.2021).
- 21. Geolocation.getCurrentPosition(). *MDN Web Docs* : web-site. URL: [https://developer.mozilla.org/ru/docs/Web/API/Geolocation/getCurr](https://developer.mozilla.org/ru/docs/Web/API/Geolocation/getCurrentPosition) [entPosition](https://developer.mozilla.org/ru/docs/Web/API/Geolocation/getCurrentPosition) (Last accessed: 03.12.2017).